Lab 5 Recursivity

Sup'Biotech 3

Python

Pierre Parutto

October 13, 2016

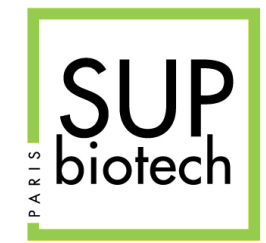

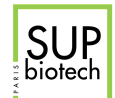

## Preamble

### Document Property

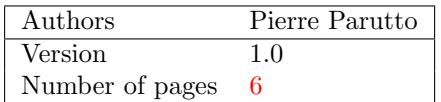

### Contact

Contact the assistant team at: <supbiotech-bioinfo-bt3@googlegroups.com>

### Copyright

The use of this document is strictly reserved to the students from the Sup'Biotech school. This document must have been downloaded from <www.intranet.supbiotech.fr>, if this is not the case please contact the author(s) at the address given above.

c Assistants Sup'Biotech 2016.

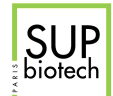

# **Contents**

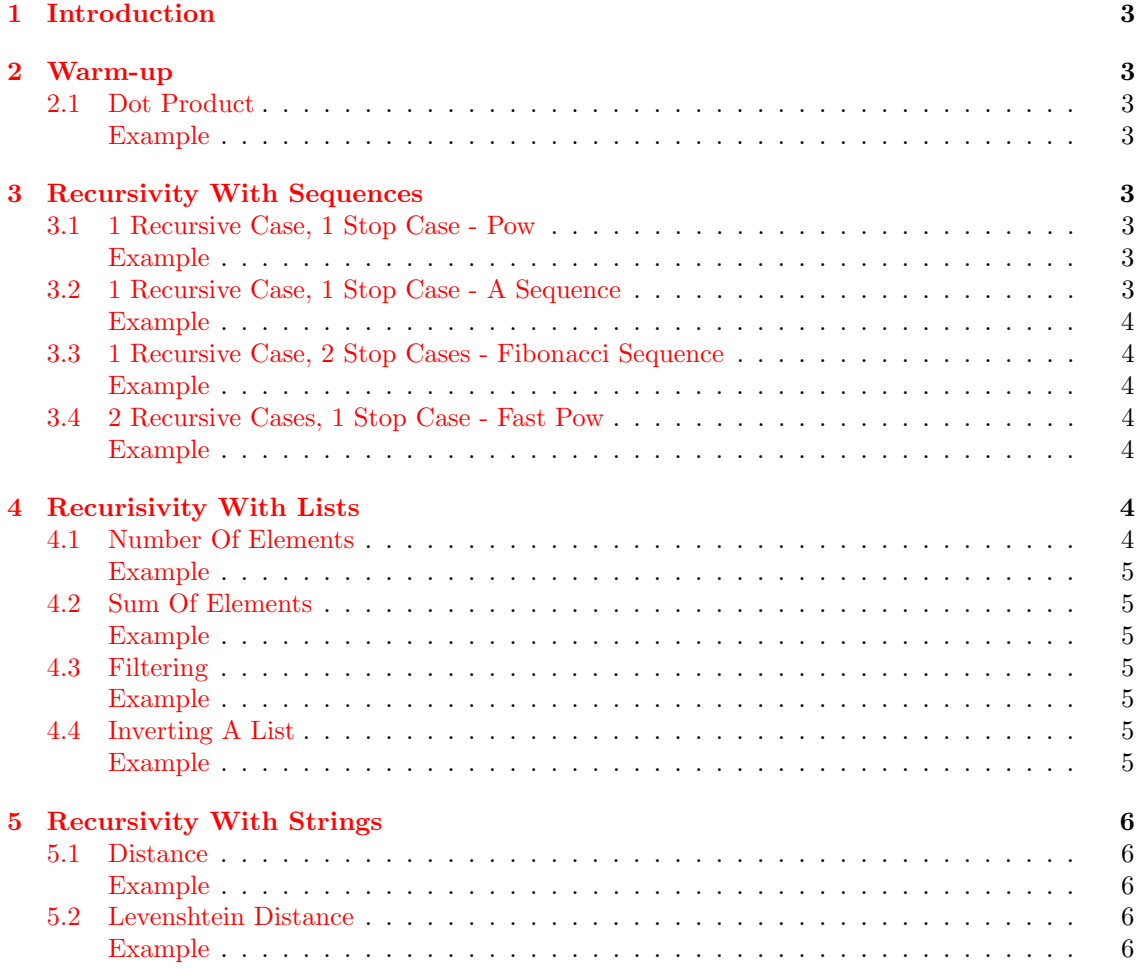

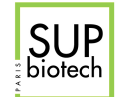

## <span id="page-3-0"></span>1 Introduction

<span id="page-3-1"></span>In this sixth lab, we will manipulate recursivity.

## 2 Warm-up

## <span id="page-3-2"></span>2.1 Dot Product

I remind you the dot product formula between two vectors  $X = X_1, \ldots, X_N$  and  $Y = Y_1, \ldots, Y_N$ :

$$
X \cdot Y = \sum_{i=1}^{N} X_i \times Y_i
$$

- 1. Formulate the problem recursively.
- <span id="page-3-3"></span>2. Write a recursive function  $dot\_prodrec(X: list, Y: list) \rightarrow int that computes the$ dot product between the two vectors X and Y. We consider that X and Y have the same size.

#### Example

```
>>> dot_prod_rec([1,2], [3,4])
11
>>> dot_prod_rec([4,3], [3,4])
24
```
## <span id="page-3-4"></span>3 Recursivity With Sequences

## <span id="page-3-5"></span>3.1 1 Recursive Case, 1 Stop Case - Pow

The power  $a^b$  can be computed as:

$$
a^{b} = \begin{cases} a \times a^{b-1} & \text{if } b > 0\\ 1 & \text{otherwise} \end{cases}
$$

Write a recursive function  $pow(a: int, b: int) \rightarrow int$  that returns the value  $a^b$ .

### <span id="page-3-6"></span>Example

```
>>> pow(2,5)32
>>> pow(4, 8)65536
```
### <span id="page-3-7"></span>3.2 1 Recursive Case, 1 Stop Case - A Sequence

Write a recursive function  $\text{seq}(n: int) \rightarrow int$  that returns the value  $u_n$  of the following sequence:

$$
u_n = \begin{cases} 3 \times u_{n-1} - 1 & n = 0 \\ 0 & \text{otherwise} \end{cases}
$$

3 / 6

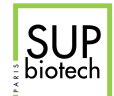

### <span id="page-4-0"></span>Example

```
\gg \text{seq}(1)-1
>>> seq(3)
-13
```
### <span id="page-4-1"></span>3.3 1 Recursive Case, 2 Stop Cases - Fibonacci Sequence

Write a recursive function  $\text{fibo}(n: \text{ int}) \rightarrow \text{ int that returns the } n^{th}$  value of the Fibonacci sequence:

$$
F(n) = \begin{cases} 0 & n = 0\\ 1 & n = 1\\ F_{n-1} + F_{n-2} & \text{otherwise} \end{cases}
$$

### <span id="page-4-2"></span>Example

```
\gg fibo(2)1
\gg fibo(11)89
```
### <span id="page-4-3"></span>3.4 2 Recursive Cases, 1 Stop Case - Fast Pow

Write a recursive function  $\texttt{fast\_pow}(a: int, b: int) \rightarrow \texttt{int}$  that returns  $a^b$  using the following formula:

$$
a^b = \begin{cases} a \times (a^2)^{\frac{b-1}{2}} & \text{if } b \text{ is odd} \\ (a^2)^{\frac{b}{2}} & \text{if } b \text{ is even} \\ 1 & \text{if } b = 0 \end{cases}
$$

<span id="page-4-4"></span>Example

```
>>> fast_pow(2, 3)
8
>>> fast_pow(5, 6)
15625
```
## <span id="page-4-5"></span>4 Recurisivity With Lists

## <span id="page-4-6"></span>4.1 Number Of Elements

We want to count the numbers of elements in a list.

- 1. Formulate the problem recursively.
- <span id="page-4-7"></span>2. Write a recursive function count  $(1: list) \rightarrow int$  that returns the number of elements in the list l.

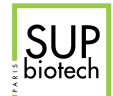

### Example

```
>>> count([1,2,3])
3
>>> count([1,5,8,6])
4
```
## <span id="page-5-0"></span>4.2 Sum Of Elements

We want to sum all the elements in a list.

- 1. Write the problem recursively.
- <span id="page-5-1"></span>2. Write a recursive function  $sum\_list(1: list) \rightarrow float$  that returns the sum of the elements in the list l.

### Example

>>> sum\_list([1,2,3]) 6 >>> sum\_list([-1.5, 0.8, 1.2]) 0.5

## <span id="page-5-2"></span>4.3 Filtering

We want to remove all the odds elements from a list.

- 1. Formulate the problem recursively.
- <span id="page-5-3"></span>2. Write a recursive function  $filter\_odd(1: list) \rightarrow list that returns the list 1 without$ all the odd elements.

#### Example

```
>>> filter_odd([1, 2, 3])
[2]
>>> filter_odd([7, 9, 11])
\Box
```
## <span id="page-5-4"></span>4.4 Inverting A List

We want to invert the elements of a list.

- 1. Formulate the problem recursively.
- <span id="page-5-5"></span>2. Write a recursive function invert(1: list)  $\rightarrow$  float that return the list 1 inverted (the first element becomes the last, etc).

### Example

```
>>> invert([1, 2])
[2, 1]
>>> invert([5, 4, 3, 2, 1])
[1, 2, 3, 4, 5]
```
<span id="page-6-0"></span>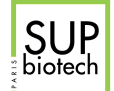

## 5 Recursivity With Strings

### <span id="page-6-1"></span>5.1 Distance

A measure of the distance between two strings is defined as:

$$
D(s_1, s_2) = \begin{cases} |s_1| & \text{if } s_2 \text{ is empty} \\ |s_2| & \text{if } s_1 \text{ is empty} \\ D(\text{suffix}(s_1), \text{suffix}(s_2)) & \text{if } s_1[0] = s_2[0] \\ 1 + D(\text{suffix}(s_1), \text{suffix}(s_2)) & \text{if } s_1[0] \neq s_2[0] \end{cases}
$$

where |x| is the length of the sequence x and  $\text{suffix}(x)$  is the sequence x without the first character.

Write a recursive function dist\_str(s1: str, s2: str)  $\rightarrow$  int that returns the distance D between the two sequences s1 and s2. The two sequences can have different lengths.

#### <span id="page-6-2"></span>Example

```
>>> dist_str("AAAAA", "")
5
>>> dist_str("AAAAA", "ATGC")
4
```
## <span id="page-6-3"></span>5.2 Levenshtein Distance

 $\overline{\phantom{a}}$ 

The Levenshtein distance (also called edit distance) between two strings is defined as:

$$
L(s_1, s_2) = \begin{cases} L(\text{suffix}(s_1), \text{suffix}(s_2)) & \text{if } s_1[0] = s_2[0] \\ \min \begin{cases} 1 + L(\text{suffix}(s_1), \text{suffix}(s_2)) & \text{if } s_1[0] \neq s_2[0] \\ 1 + L(s_1, \text{suffix}(s_2)) & \text{if } s_1[0] \neq s_2[0] \\ 1 + L(\text{suffix}(s_1), s_2) & \text{if } |s_2| = 0 \\ |s_2| & \text{if } |s_1| = 0 \end{cases} \end{cases}
$$

where |x| is the length of the sequence x and suffix(x) is the sequence x without the first character.

Write a recursive function levenshtein(s1, s2) that returns the Levenshtein distance between the two sequences s1 and s2.

### <span id="page-6-4"></span>Example

```
>>> levenshtein("ATTGT", "")
5
>>> levenshtein("ATTGT", "AT")
3
>>> levenshtein("AATTTGTC", "ATTGT")
3
```